# **CATÁLOGO** Solução de Gerenciamento e Controle de Sala de Aula

#### SUMÁRIO

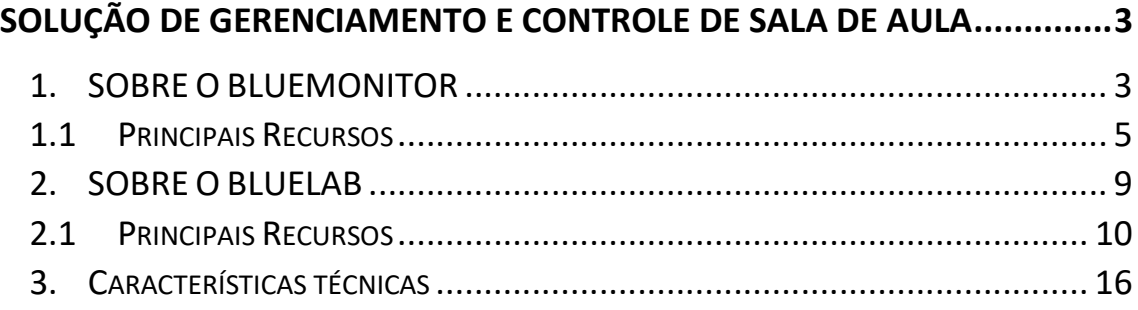

#### bluedu SOLUÇÃO DE GERENCIAMENTO E CONTROLE DE SALA DE AULA

Esta solução objetiva gerenciar e manter atualizados os dispositivos tecnológicos de escolas e redes de ensino, além de facilitar e ampliar o uso dos ambientes informatizados pelo professor durante as aulas. Para isso, ela é composta pelos seguintes produtos:

- BLUEMONITOR: fornece uma visão geral dos dispositivos de uma rede escolar com recursos como controle de utilização, atualização remota, relatórios e estatísticas de uso dos recursos tecnológicos.
- BLUELAB: permite ao professor potencializar a prática pedagógica com a tecnologia. De uma só vez podem ser enviados comandos para os dispositivos de todos os alunos conectados, facilitando a interação, o desenvolvimento de atividades, e um melhor acompanhamento e controle do professor sobre as atividades desenvolvidas pelos alunos.

#### 1. SOBRE O BLUEMONITOR

Os dispositivos e outros recursos tecnológicos já fazem parte do dia a dia das escolas e Secretarias de Educação. Com a utilização crescendo, surge a necessidade de gerenciar toda esta infraestrutura tecnológica e obter informações sobre seus equipamentos, configurações e sua utilização na rede de ensino.

O blueMonitor® integra um conjunto de soluções para que, de forma simples, seja possível o pleno gerenciamento do parque de dispositivos

de escolas e Secretarias de Educação. Para isso, ele é baseado em uma plataforma Web, acessível em qualquer hora e de qualquer lugar. Entre seus principais benefícios podemos citar:

- Oferece ao gestor a possibilidade de aplicar atualizações para toda a rede.
- Fornece uma visão geral dos dispositivos com dados coletados periodicamente e enviados de forma automática ao blueMonitor.
- Por meio de relatórios, gráficos e indicadores gerenciais, apoia a obtenção de informações, como dispositivos, aplicativos e sites mais utilizados em todo o parque e por escola.

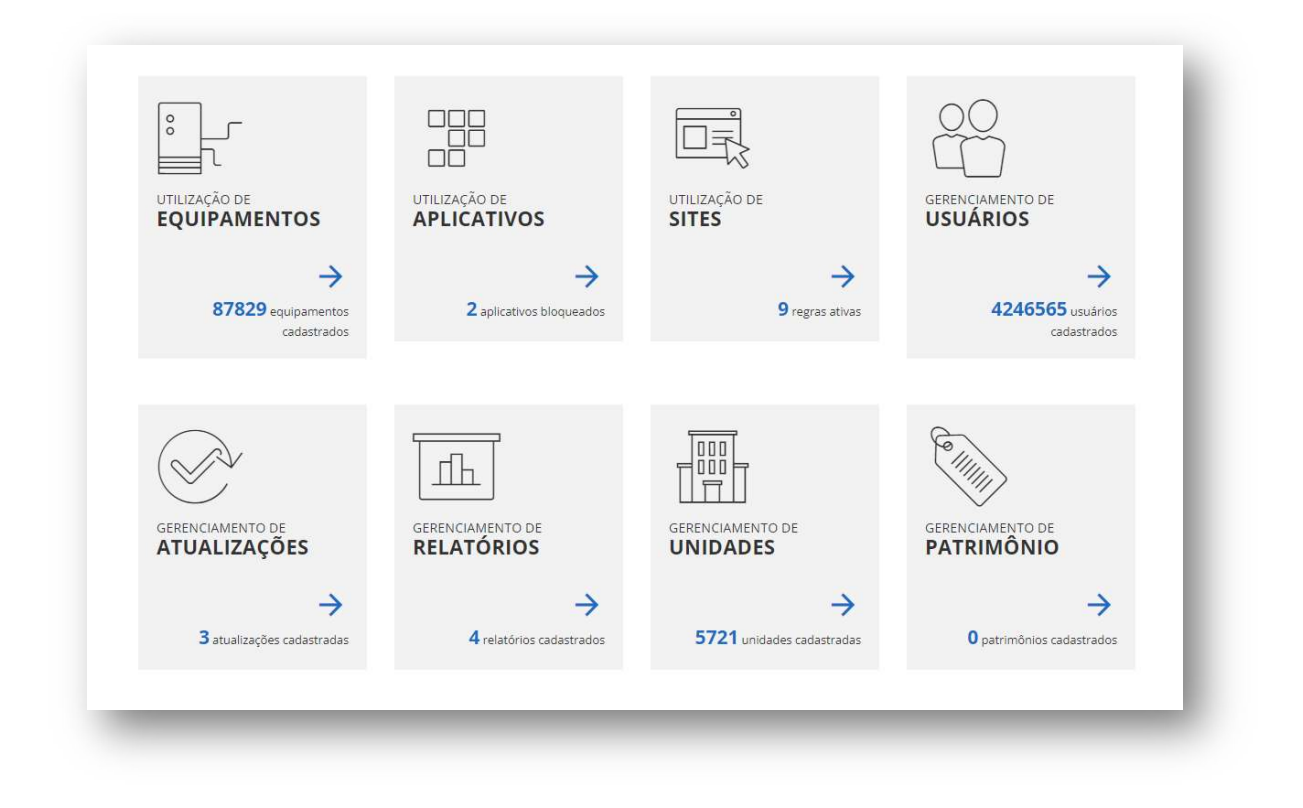

BLUEDU TECNOLOGIA LTDA – CNPJ 45.359.013/0001-90 Rua Joaquim Anacleto Bueno, 1-20, Jardim Contorno 4/16 Bauru – SP – 17047-281 – Fone +55 14 3235-5500

#### 1.1 Principais Recursos

1.1.1 Envio e gerenciamento de atualizações de softwares e drivers diretamente da Internet (sem a intervenção presencial), com possibilidade de provisioná-las para todo o parque, por unidade ou dispositivo.

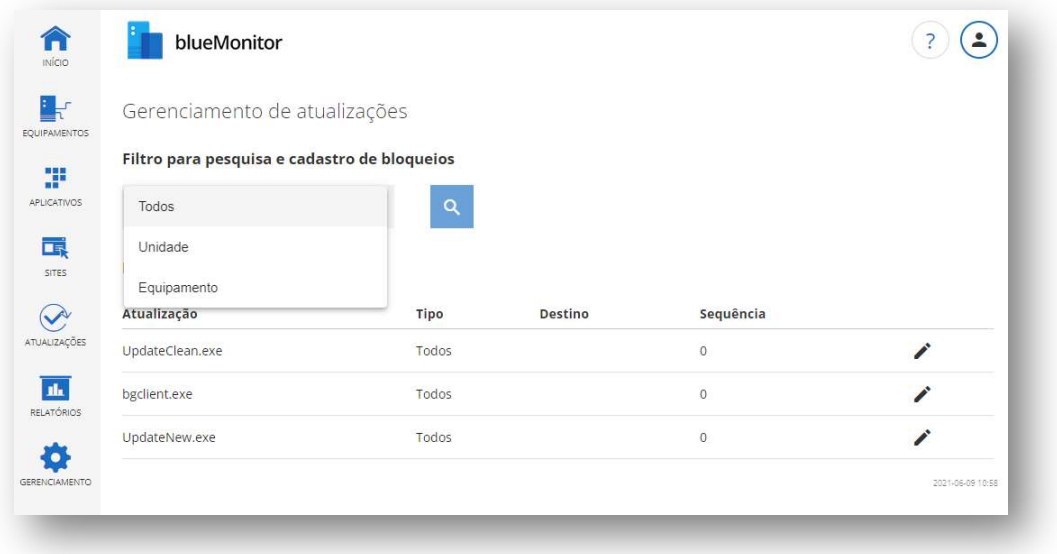

1.1.2 Criação de perfis de usuários e gerenciamento de usuários.

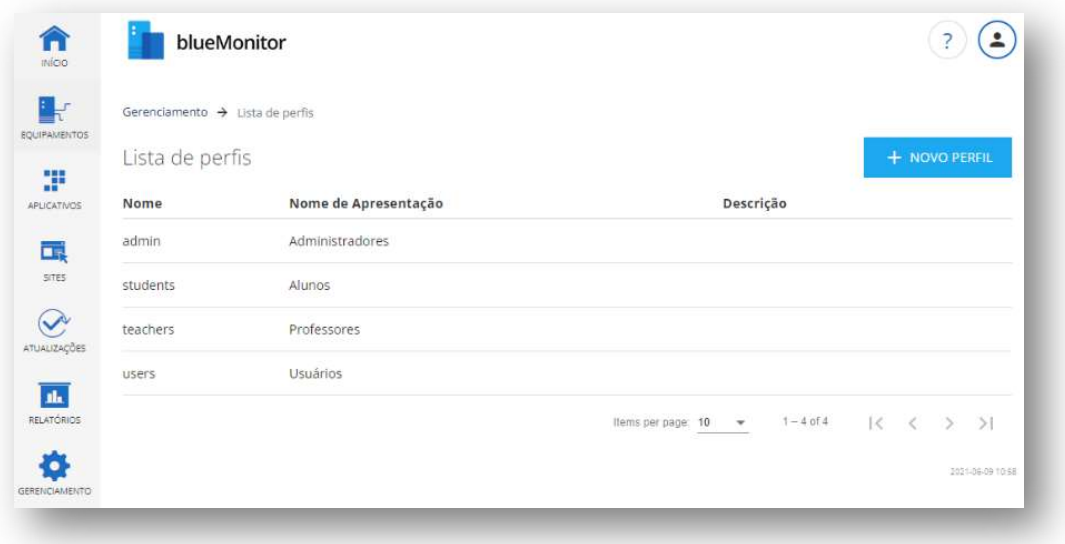

BLUEDU TECNOLOGIA LTDA – CNPJ 45.359.013/0001-90 Rua Joaquim Anacleto Bueno, 1-20, Jardim Contorno **500 and the Contom** 500 and 500 and 500 and 500 and 500 and 50 Bauru – SP – 17047-281 – Fone +55 14 3235-5500

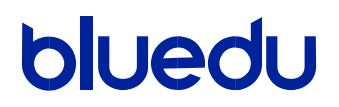

1.1.3 Monitoramento dos dispositivos, com identificação, controle de utilização dos dispositivos e de aplicativos e sites.

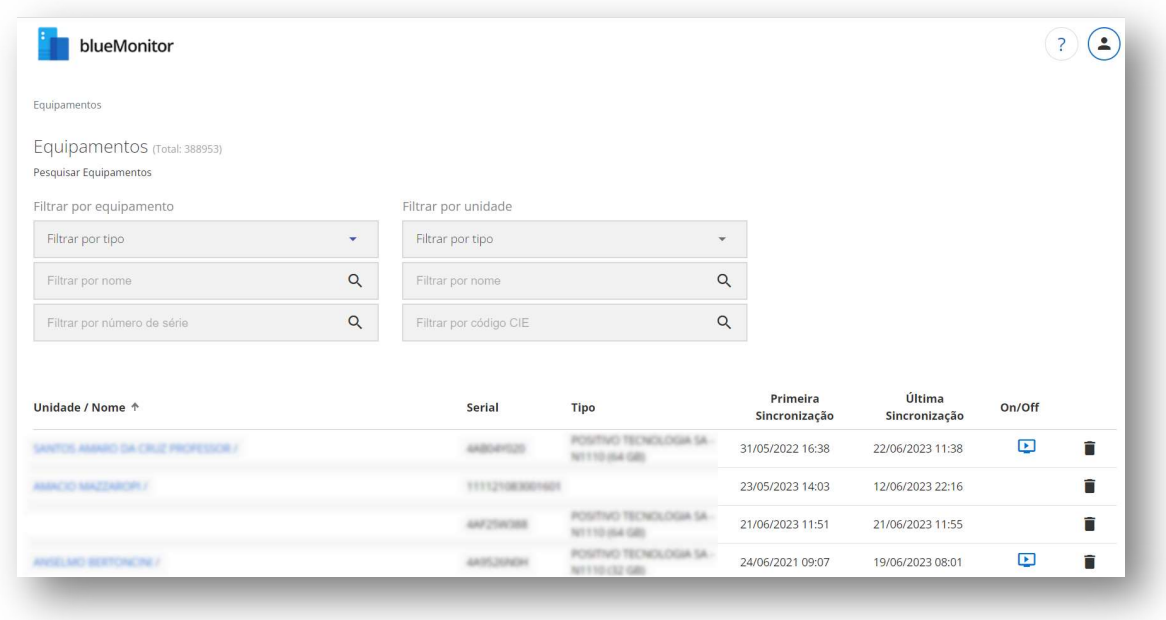

1.1.4 Associação dos dispositivos com suas respectivas escolas, permitindo ainda associar a regionais e órgãos centrais da rede escolar.

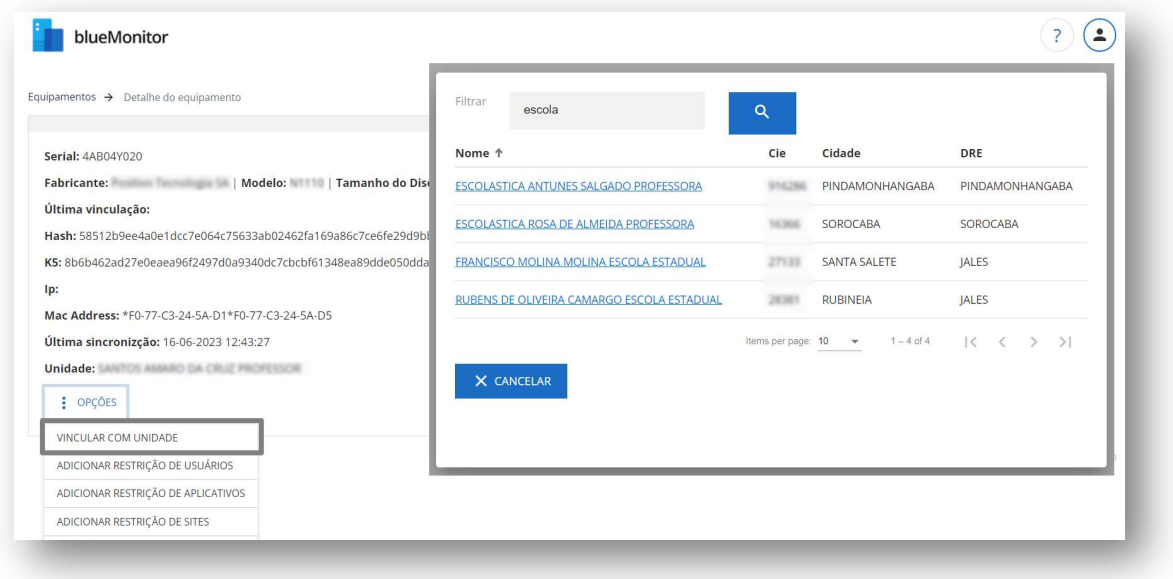

BLUEDU TECNOLOGIA LTDA – CNPJ 45.359.013/0001-90 Rua Joaquim Anacleto Bueno, 1-20, Jardim Contorno **6/16** Bauru – SP – 17047-281 – Fone +55 14 3235-5500

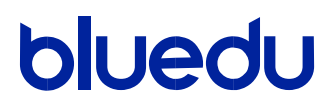

1.1.5 Criação e gerenciamento de permissões / restrições relacionados à utilização do dispositivo e ao acesso a sites e aplicativos.

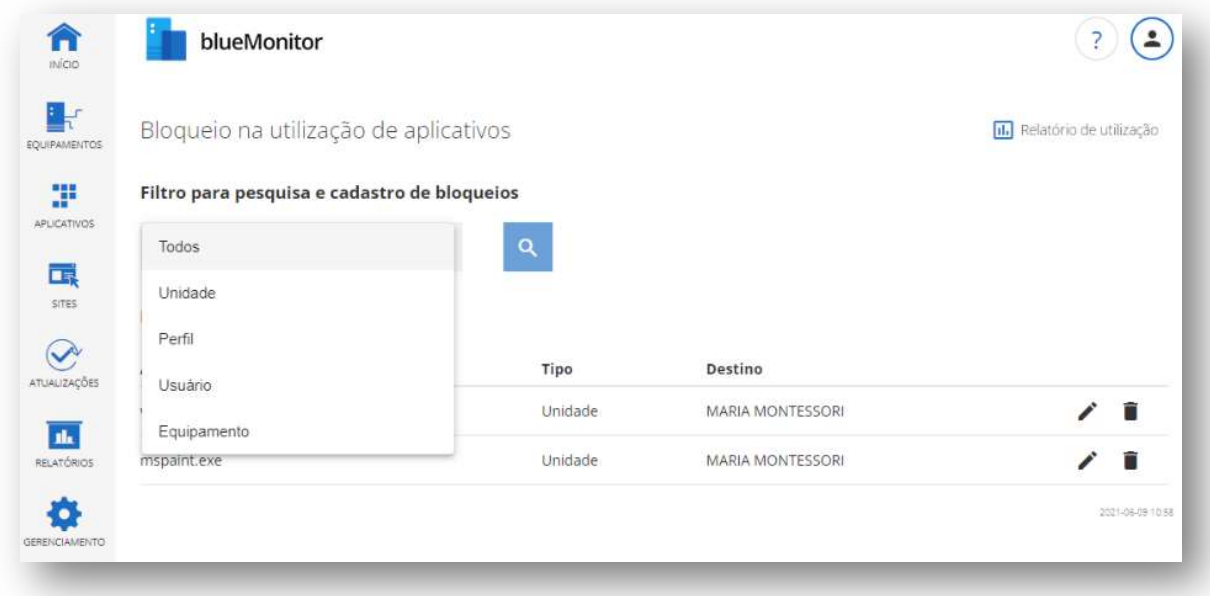

1.1.6 Relatórios gerenciais e estatísticos sobre os dispositivos ativados, sobre sua utilização, bem como sobre os aplicativos mais utilizados.

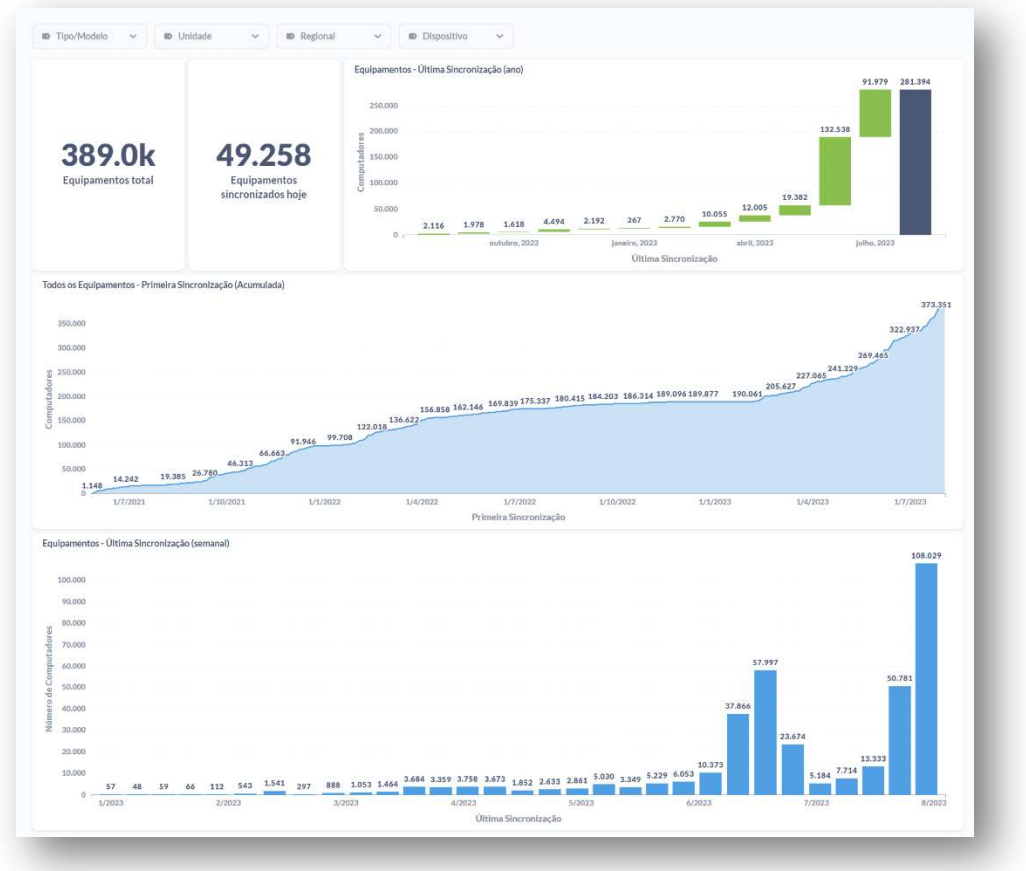

1.1.7 Entre outros recursos importantes para a gestão de dispositivos como gerenciamento de unidades escolares, definição de tipos de dispositivos, associação de número de patrimônio etc.

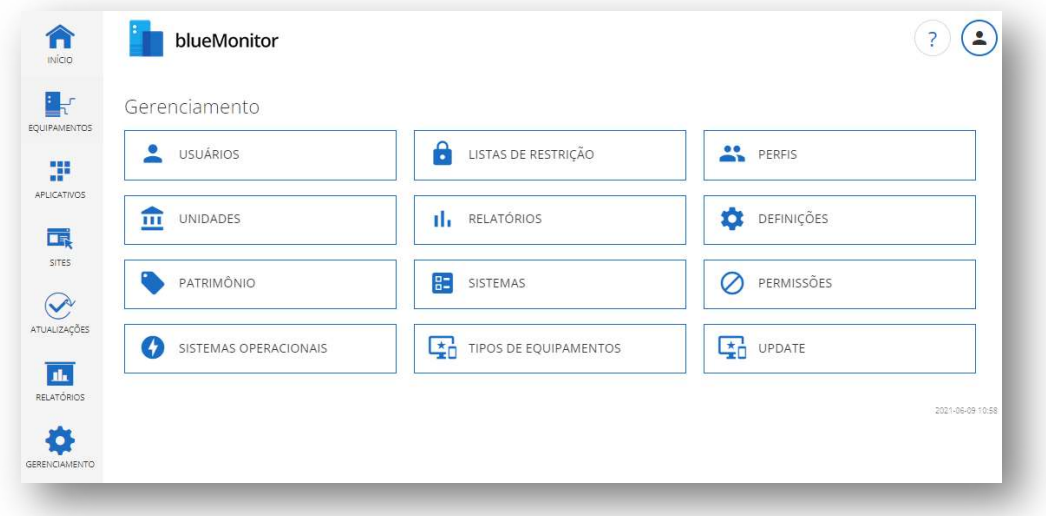

BLUEDU TECNOLOGIA LTDA – CNPJ 45.359.013/0001-90 Rua Joaquim Anacleto Bueno, 1-20, Jardim Contorno **8/16** Bauru – SP – 17047-281 – Fone +55 14 3235-5500

#### 2. SOBRE O BLUELAB

O blueLab® é uma ferramenta que conecta o dispositivo do professor ao dos alunos, aumentando a interação e facilitando o envio de conteúdos e atividades, o acompanhamento dos alunos e o direcionamento da utilização dos dispositivos durante a aula.

Entre seus principais benefício, destacamos:

- Mais interação entre professor e aluno ao utilizar recursos tecnológicos;
- Possibilita ao professor mais controle ao utilizar tecnologia nas aulas;
- Permite enviar atividades e acompanhar o desenvolvimento pelos alunos.

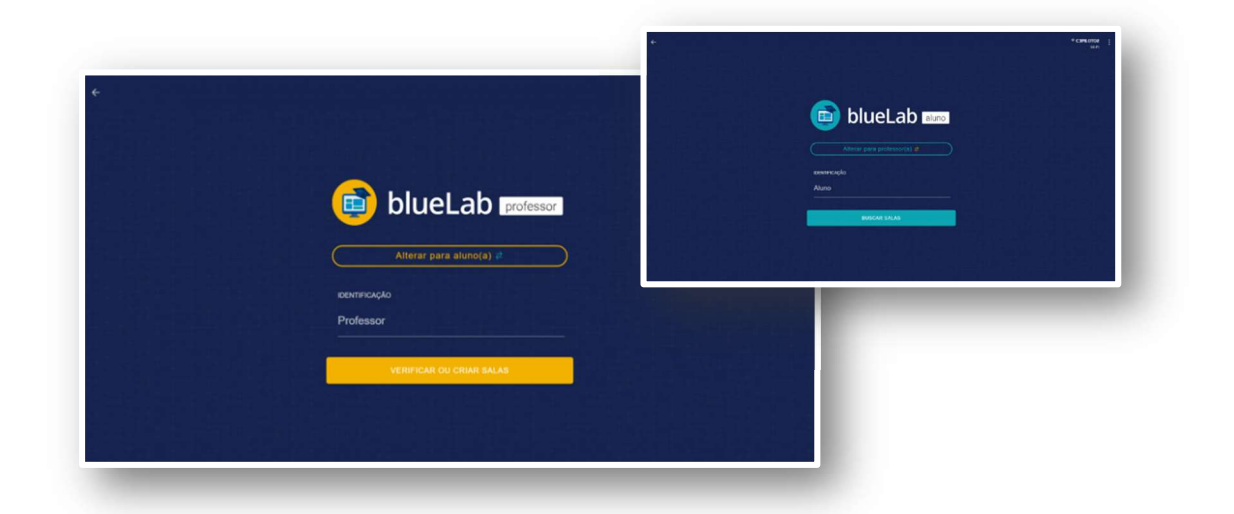

BLUEDU TECNOLOGIA LTDA – CNPJ 45.359.013/0001-90 Rua Joaquim Anacleto Bueno, 1-20, Jardim Contorno **9/16** Bauru – SP – 17047-281 – Fone +55 14 3235-5500

#### 2.1 Principais Recursos

2.1.1 Distribuir tela: é possível o professor enviar em tempo real sua tela para os dispositivos alunos, bem como enviar a tela de qualquer dispositivo conectado para os demais.

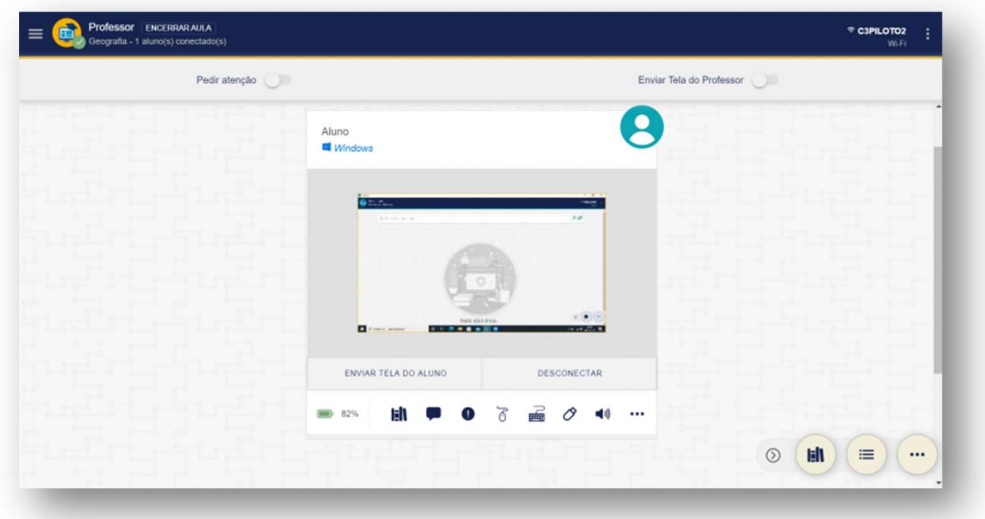

2.1.2 Visualizar a tela dos alunos: é possível visualizar a tela dos alunos (todos, grupo selecionado ou individualmente), acompanhando suas ações em tempo real. Também é possível visualizar de forma ampliada a tela de um determinado aluno e realizar a captura de uma imagem da mesma.

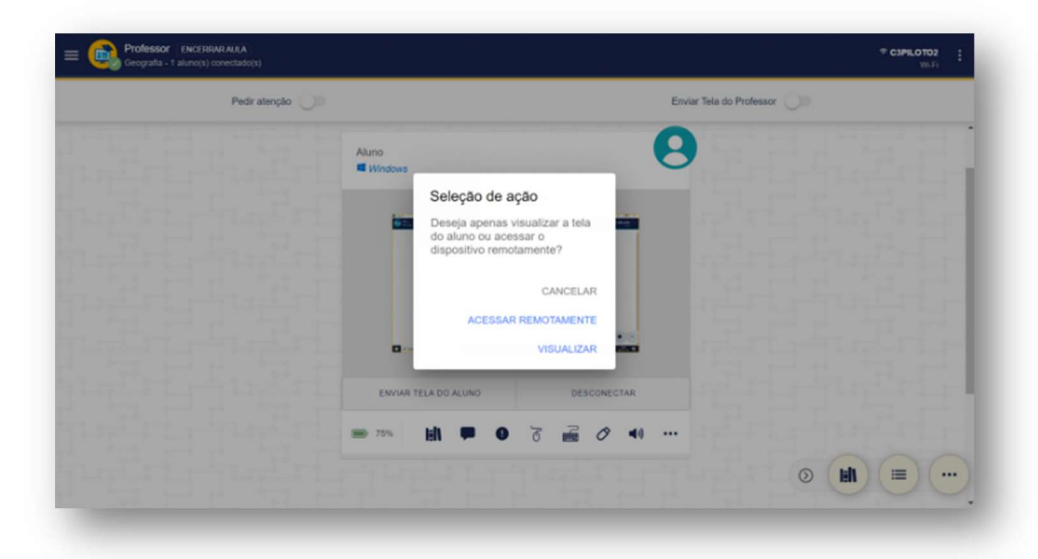

BLUEDU TECNOLOGIA LTDA – CNPJ 45.359.013/0001-90 Rua Joaquim Anacleto Bueno, 1-20, Jardim Contorno 1001 10016 10/16 Bauru – SP – 17047-281 – Fone +55 14 3235-5500

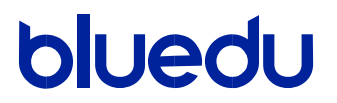

- 2.1.3 Controle remoto: o professor também pode acessar remotamente qualquer dispositivo conectado, e realizar intervenções durante a aula.
- 2.1.4 Bloqueio do dispositivo: o professor pode bloquear os dispositivos dos alunos (todos ou individualmente), bem como executar operações como reiniciar e desligar.

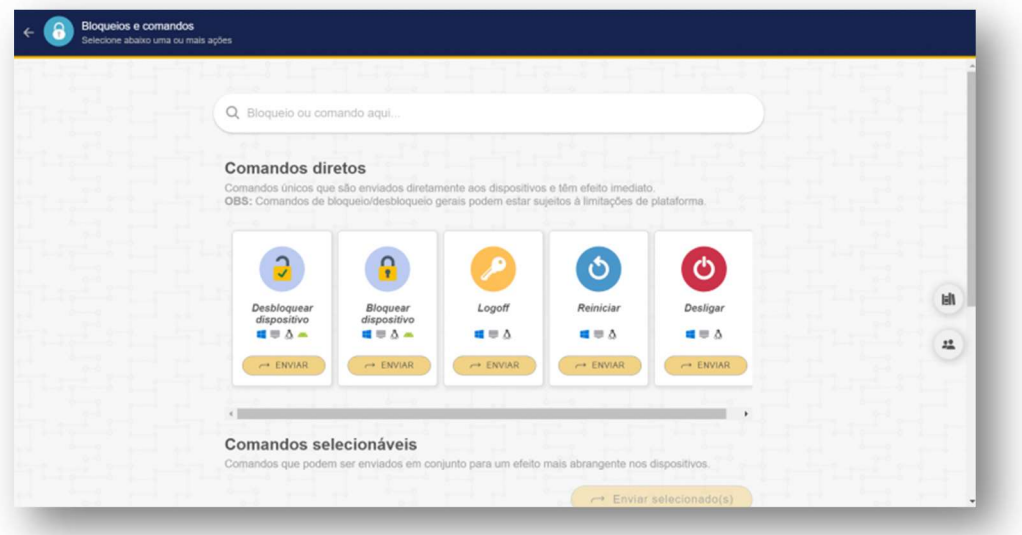

2.1.5 Bloqueios adicionais: o professor também tem bloqueios adicionais como mouse, teclado, e USB dos dispositivos.

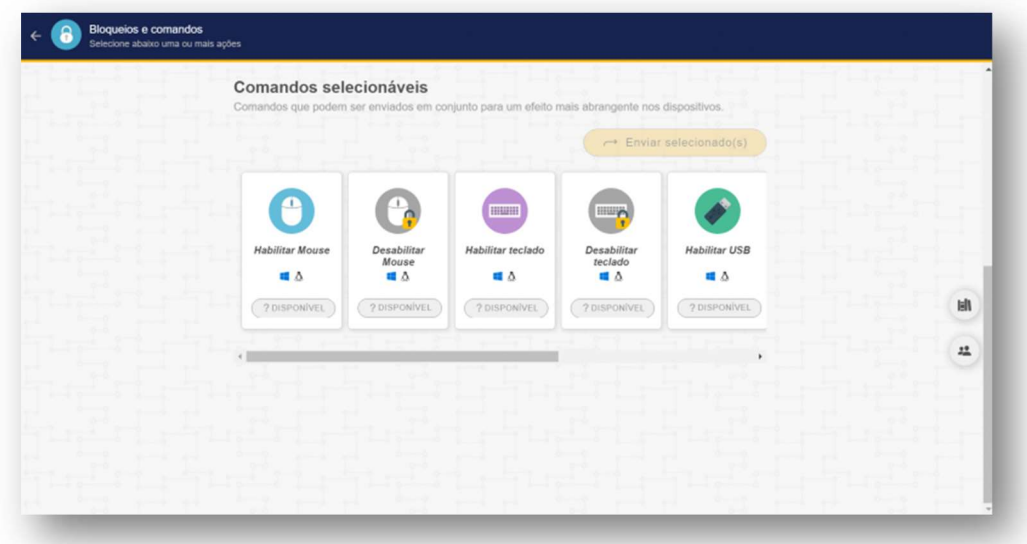

BLUEDU TECNOLOGIA LTDA – CNPJ 45.359.013/0001-90 Rua Joaquim Anacleto Bueno, 1-20, Jardim Contorno 11 11 11 11 16 Bauru – SP – 17047-281 – Fone +55 14 3235-5500

2.1.6 Compartilhar arquivos: o professor pode compartilhar arquivos com os dispositivos dos alunos (todos ou individualmente), e receber arquivos de retorno.

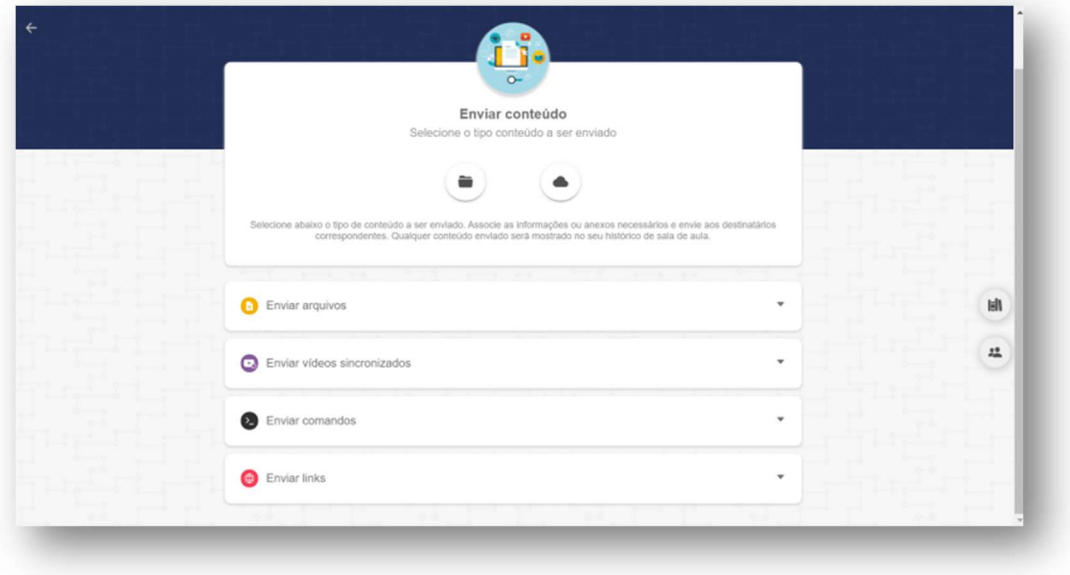

2.1.7 Envio de comandos e abertura de aplicativos: é possível enviar comandos, como por exemplo, para abertura de aplicativos nos dispositivos dos alunos.

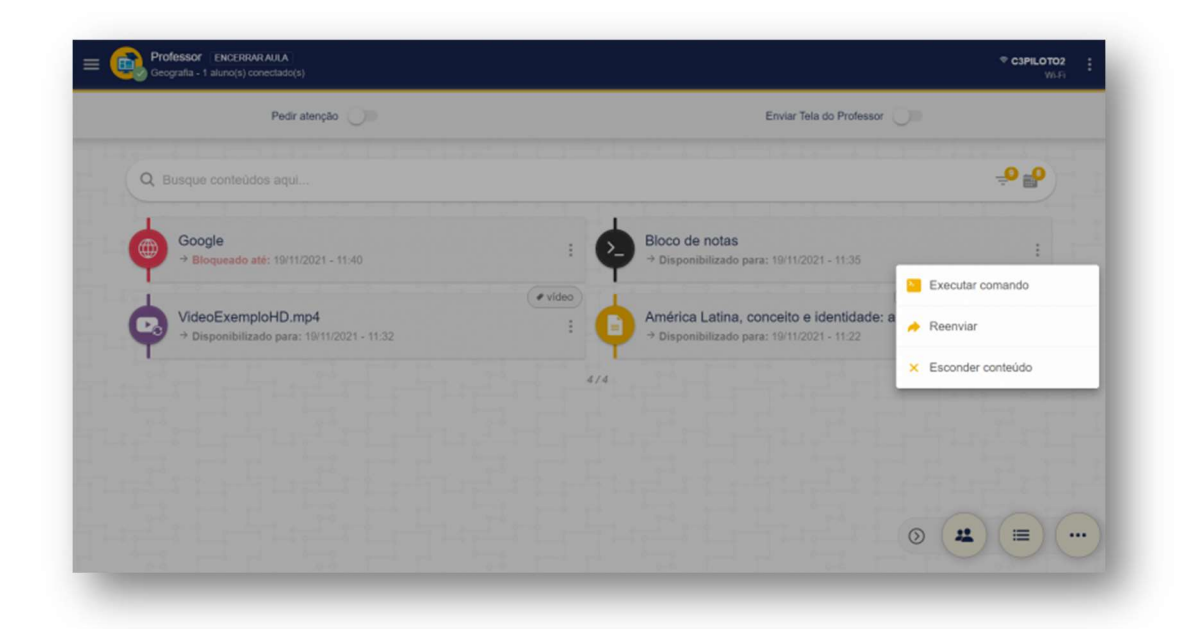

BLUEDU TECNOLOGIA LTDA – CNPJ 45.359.013/0001-90 Rua Joaquim Anacleto Bueno, 1-20, Jardim Contorno 120 anno 1200 anno 12016 Bauru – SP – 17047-281 – Fone +55 14 3235-5500

2.1.8 **Enviar links:** é possível enviar links para serem abertos automaticamente nos navegadores dos dispositivos dos alunos, com a opção de salvá-los em favoritos.

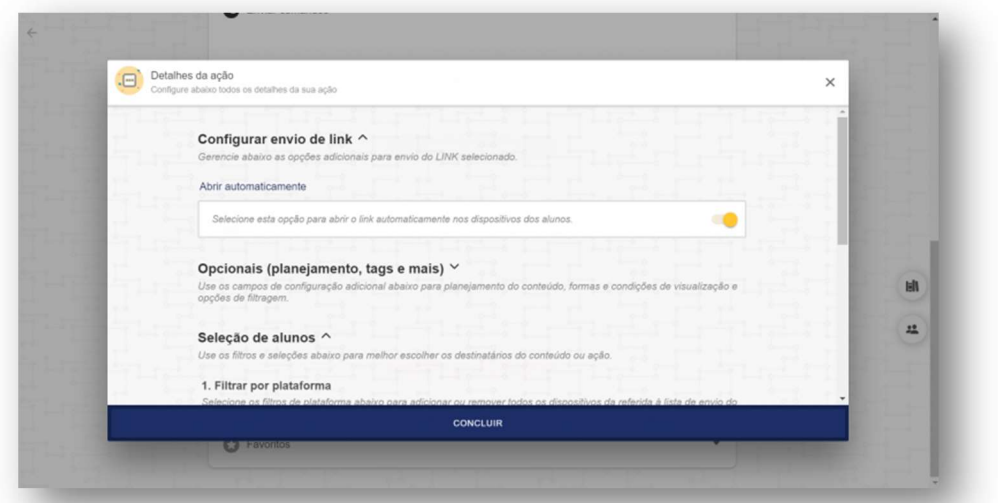

2.1.9 Enviar questionários e acompanhar respostas: o professor pode criar questionários com opção de adição de questões dissertativas e de múltipla / única questão. Ao enviar o questionário, é possível embaralhar a ordem das questões e alternativas, bem como configurar tempo para resposta. Além disso, é possível o professor acompanhar as respostas em tempo real e ter uma visão geral do desempenho.

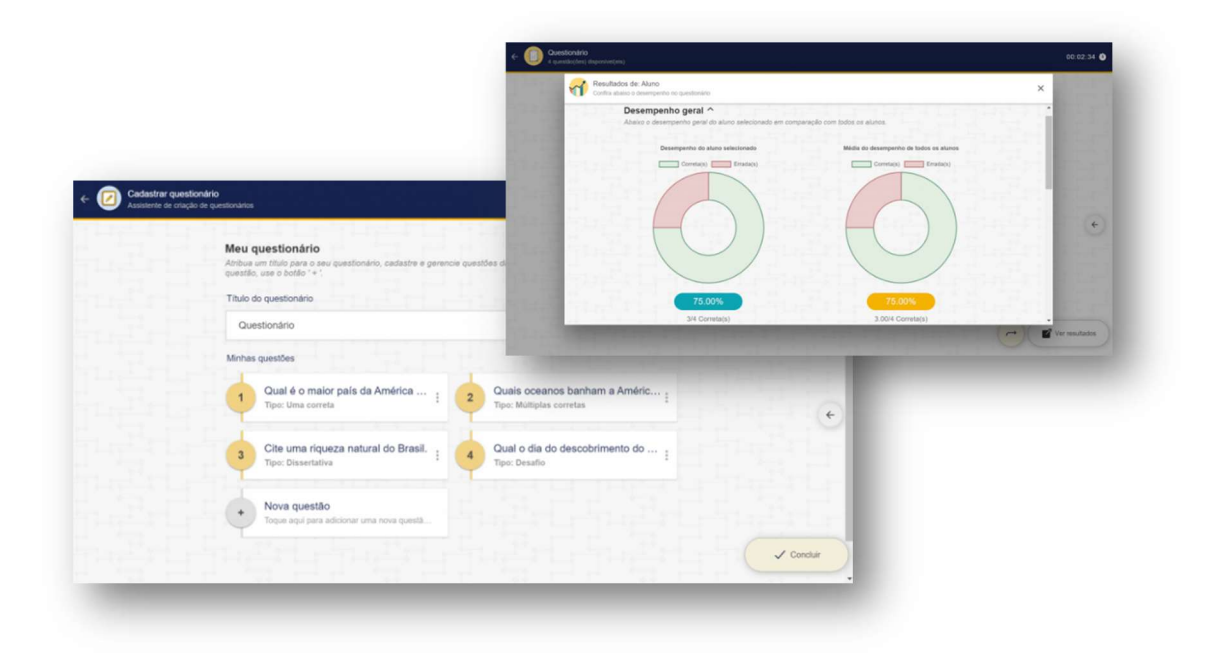

BLUEDU TECNOLOGIA LTDA – CNPJ 45.359.013/0001-90 Rua Joaquim Anacleto Bueno, 1-20, Jardim Contorno 13/16 (13/16 13/16 13/16 13/16 13/16 13/16 13/16 13/16 13/16 Bauru – SP – 17047-281 – Fone +55 14 3235-5500

2.1.10Enviar avisos: o professor também pode enviar avisos configurando a mensagem e seu estilo de cores (todos, alunos selecionados ou individualmente).

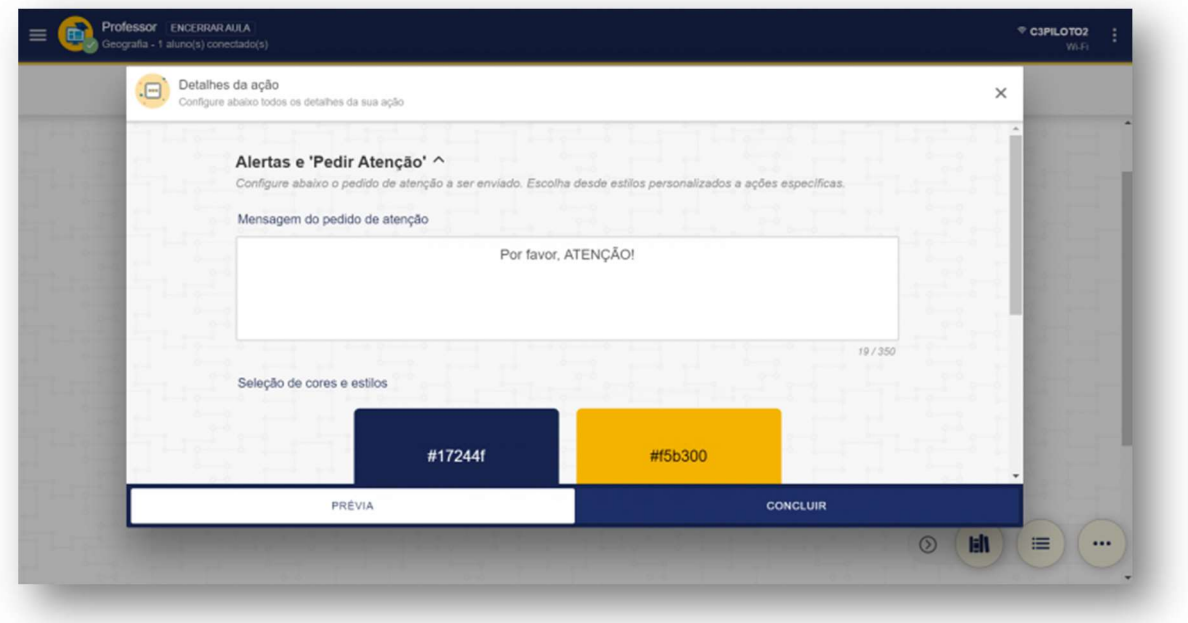

2.1.11 Troca de Mensagens: também é possível ao professor trocar mensagens com os alunos de forma instantânea.

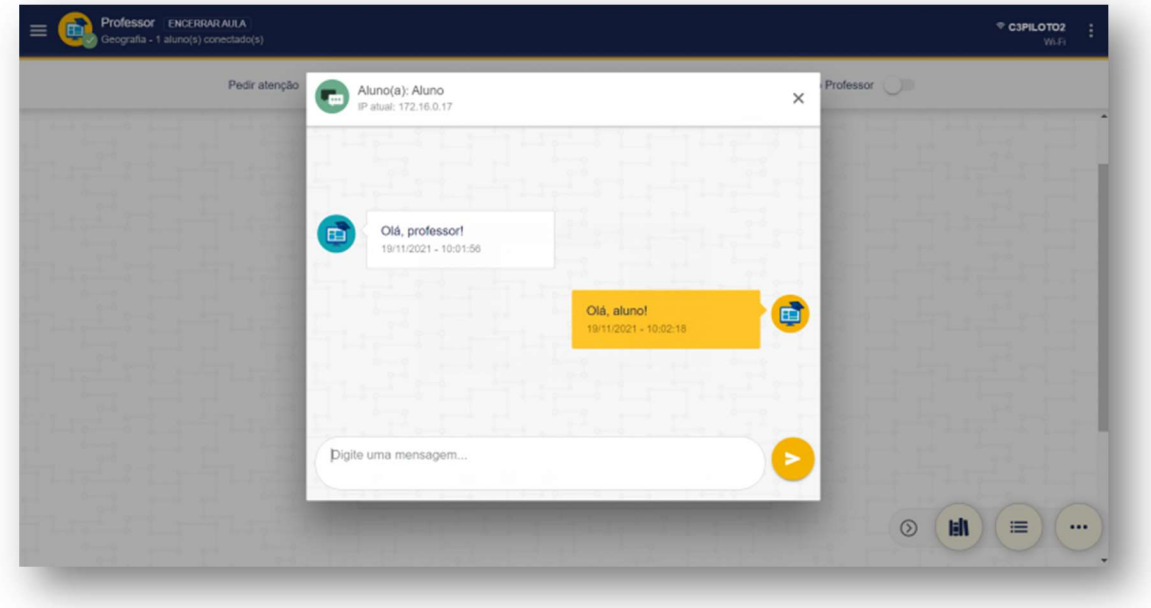

BLUEDU TECNOLOGIA LTDA – CNPJ 45.359.013/0001-90 Rua Joaquim Anacleto Bueno, 1-20, Jardim Contorno 14/16 Bauru – SP – 17047-281 – Fone +55 14 3235-5500

2.1.12 Envio de vídeos: no caso do envio de conteúdos do tipo "vídeo", é possível distribuí-lo de forma sincronizada para os dispositivos, permitindo controlar a reprodução, volume e ampliação de tela.

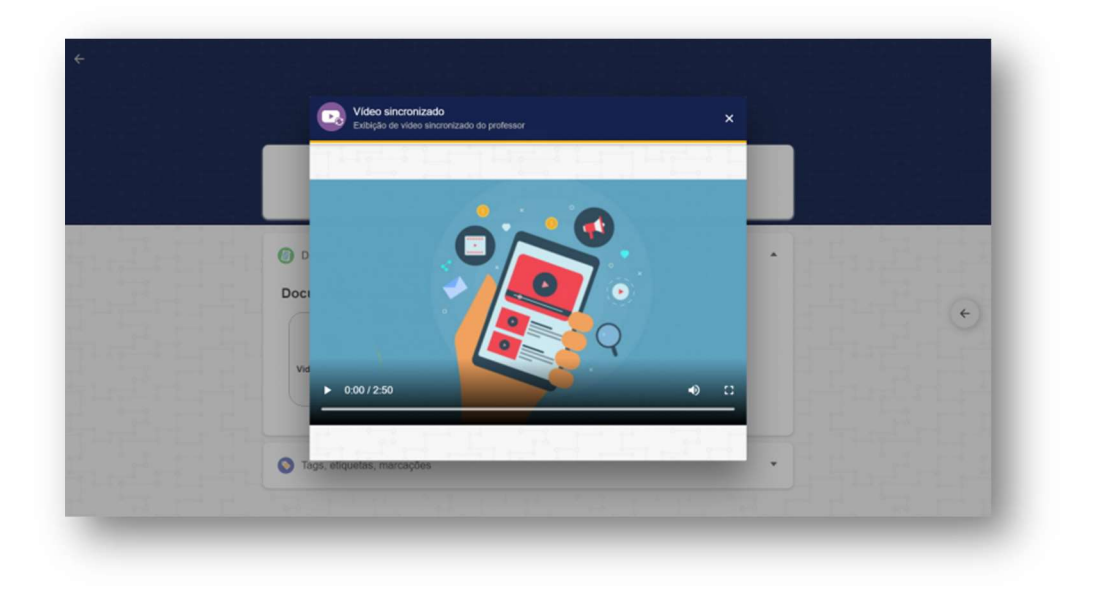

2.1.13 Visualizar histórico das aulas: O professor pode acessar o histórico das aulas, exibindo as atividades enviadas pelo professor (arquivos, links, questionários, trabalhos e vídeos), sendo possível ainda filtrar por tipo de conteúdo e data.

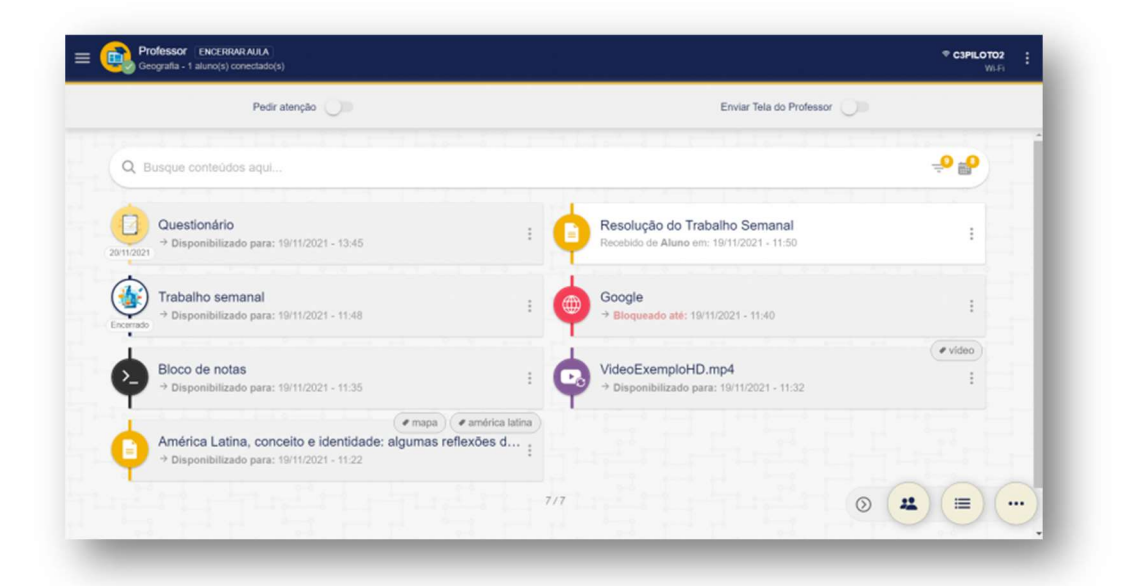

BLUEDU TECNOLOGIA LTDA – CNPJ 45.359.013/0001-90 Rua Joaquim Anacleto Bueno, 1-20, Jardim Contorno 15/16 (15/16 15/16 15/16 15/16 15/16 15/16 15/16 15/16 15/16 Bauru – SP – 17047-281 – Fone +55 14 3235-5500

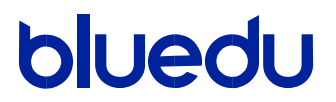

2.1.14 E muito mais: criação de salas, encerrar aula, bloquear a entrada de novos alunos, exibição do nível de bateria dos dispositivos conectados, levantar a mão, entre outros.

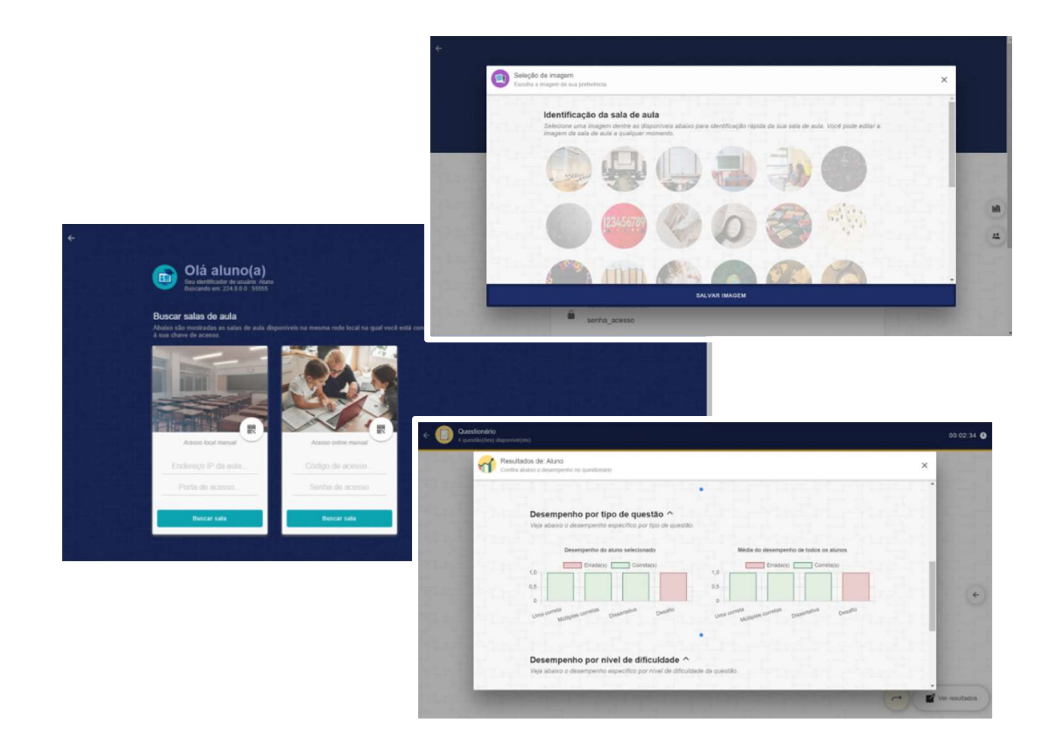

#### 3. Características técnicas

- 3.1 Sistema Operacional: sistema operacional MS-Windows 10 ou superior.
- 3.2 Espaço em disco: Mínimo de 32 GB, recomendado 64 GB.
- 3.3 Processamento: os dispositivos utilizem a capacidade de processamento local. Não é necessário ter um servidor na unidade escolar ou sala de aula para processamento centralizado.
- 3.4 Modo on-line e off-line: funciona independentemente de conexão com a Internet nos dispositivos do professor e dos alunos.
- 3.5 Rede: a solução de controle de aula é baseada em uma rede local - rede estruturada cabeada e/ou rede sem fio.
- 3.6 Autenticação: integrada ao Azure Active Directory (Azure AD).
- 3.7 Idioma: interface e manuais em Português-Brasil;